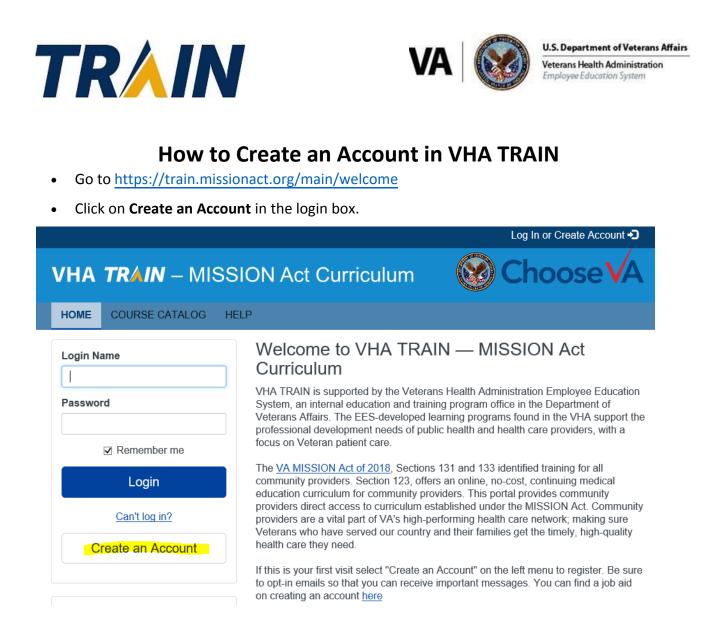

• Complete all fields, making sure to accept the TRAIN policies box and then select "Create Account"

#### Zip/Postal Code

Please enter your work Zip/Postal Code. If you do not have one, enter your school or personal Zip/Postal Code.

I agree to all <u>TRAIN policies</u>

Create Account

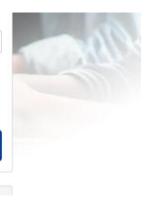

• If you see the redirected message below, click "Go"

You are being redirected to your TRAIN Affiliate's site. If you are trying to login to another state or federal TRAIN Affiliate's site, you must add at least one Group from that Affiliate within the "Your Profile" page under "Manage Groups".

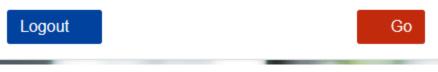

• If you do not receive the redirect message - In the top right-hand corner, select your user name to display "Your Profile"

|      |                |               |          |           | Notifications (2) | VA_CC 👤 |  |
|------|----------------|---------------|----------|-----------|-------------------|---------|--|
|      | TRAIN          |               |          |           | Your Pro          | ofile   |  |
|      |                |               |          |           | Log Out,          | VA_CC 🕞 |  |
| HOME | COURSE CATALOG | YOUR LEARNING | CALENDAR | RESOURCES | DISCUSSIONS       | Q       |  |
| HELP |                |               |          |           |                   |         |  |

• Select "Blue pencil icon"

# Your Profile Is incomplete Your profile contains all your system settings and attributes. Please note that some fields are required, until you complete all

required settings some site functionality may be limited. For your convenience each section in the profile will indicate if it is incomplete.

| Manage Groups   | Manage Groups        |   |
|-----------------|----------------------|---|
| Account         | Join By Group Search |   |
| Contact ()      | Minnesota            |   |
| Address I       | VHA                  | B |
| Organization () |                      |   |

#### • Select "Veteran Community Care Providers"

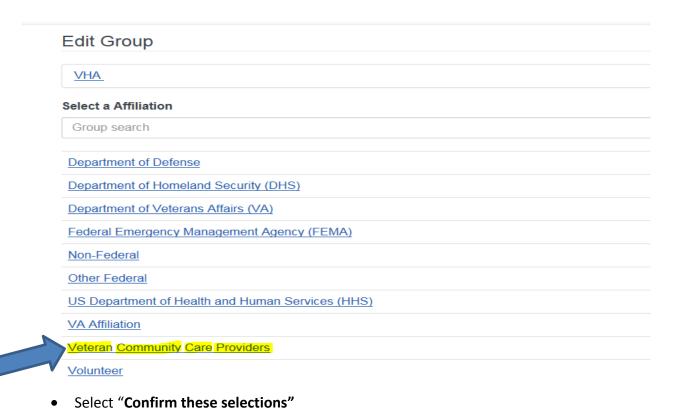

#### Edit Group

VHA / Veteran Community Care Providers

(Click any level to return to it)

Please review the group selections above for accuracy and make changes as necessary.

✓ Confirm these selections

#### • Select "Confirm Group Selections"

## Edit Group

National/VHA Veteran Community Care Providers

×

✓ Confirm Group Selections

• Complete Profile Information – Red Icons are required – Professional License is required by VA

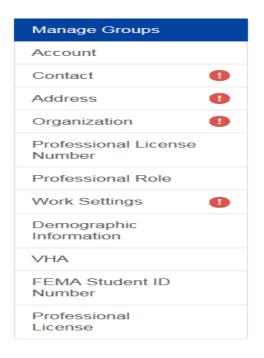

### Important Fields:

• Select "Professional Role" from left menu

# Professional Role

(Fields marked below are required)

Please take a minute to review all roles before making your selection.

Please select up to three (3) Professional Roles that best match your profession, and select Specialization where available. If the "Other" option is selected, please enter specialization. • Select "Professional License" from the left menu

**Required:** VA Community Care Providers "<u>must</u>" list their NPI number in the "Professional License" menu to access the Community Care Training Module

• Enter NPI number

| Manage Groups                                                                                                    | Professional License                                                                                                    | (Fields mar                                                                                                    |
|----------------------------------------------------------------------------------------------------|----------------------------------------------------------------------------------------------------|----------------------------------------------------------------------------------------------------|
| Account                                                                                                    | Please enter the appropriate information (optional)                                                                                                    |                                                                                                    |
| Contact                                                                                                    | ASHA Account Number                                                                                                    |                                                                                                    |
| Address                                                                                                    |                                                                                                    |                                                                                                    |
| Organization                                                                                                    | AAA Academy ID Number                                                                                                    |                                                                                                    |
| Professional License<br>Number                                                                                                    |                                                                                                    |                                                                                                    |
| Professional Role                                                                                                    | NABP e-profile ID Number                                                                                                    |                                                                                                    |
| Work Settings                                                                                                    |                                                                                                    |                                                                                                    |
| Demographic<br>Information                                                                                                    | NPI Number                                                                                                    |                                                                                                    |
| VHA                                                                                                    |                                                                                                    |                                                                                                    |
| FEMA Student ID                                                                                                    |                                                                                                    |                                                                                                    |
| Number                                                                                                    |                                                                                                    |                                                                                                    |
| Professional<br>License                                                                                                    | 1                                                                                                    |                                                                                                    |
|                                                                                                    |                                                                                                    |                                                                                                    |
|                                                                                                    |                                                                                                    |                                                                                                    |
| <ul> <li>Select</li> </ul>                                                                                                    | "Save" and then select "Close"                                                                                                    |                                                                                                    |
|                                                                                                    |                                                                                                    |                                                                                                    |
| Cancel                                                                                                    |                                                                                                    | Save                                                                                                    |
|                                                                                                    |                                                                                                    |                                                                                                    |
| Your P                                                                                                    | rofile                                                                                                    |                                                                                                    |
| Tourt                                                                                                    | Tome                                                                                                    |                                                                                                    |
|                                                                                                    |                                                                                                    |                                                                                                    |
|                                                                                                    |                                                                                                    |                                                                                                    |
| Your profile co                                                                                                    | ntains all your system settings and attributes. Please                                                                                                    | e note that some fields are required, until you complete all                                                                                                    |
|                                                                                                    |                                                                                                    | e note that some fields are required, until you complete all<br>onvenience each section in the profile will indicate if it is                                                                                                    |
|                                                                                                    |                                                                                                    |                                                                                                    |
| required setting<br>incomplete.                                                                                                    | gs some site functionality may be limited. For your co                                                                                                    | onvenience each section in the profile will indicate if it is                                                                                                    |
| required setting<br>incomplete.                                                                                                    | gs some site functionality may be limited. For your co                                                                                                    |                                                                                                    |
| required setting incomplete.                                                                                                    | gs some site functionality may be limited. For your constant of the ster for Community Care Provider: A P                                                                                                    | onvenience each section in the profile will indicate if it is                                                                                                    |
| required setting<br>incomplete.                                                                                                    | gs some site functionality may be limited. For your constant of the ster for Community Care Provider: A P                                                                                                    | provenience each section in the profile will indicate if it is<br>Perspective for Veteran Care (Section 133 training) <u>or</u>                                                                                                    |
| required setting<br>incomplete.<br>search and regis<br>mmunity Care P                                                                                                    | gs some site functionality may be limited. For your conster for Community Care Provider: A P<br>Provider: A Perspective for Veteran Car                                                                                                    | Perspective for Veteran Care (Section 133 training) <u>or</u><br>re (Section 133 training) – Test Out VHA TRAIN:                                                                                                    |
| required setting<br>incomplete.<br>search and regis<br>mmunity Care P<br>1) Click on the                                                                                                    | gs some site functionality may be limited. For your conster for Community Care Provider: A P<br>Provider: A Perspective for Veteran Car<br>e magnifying glass on the top right-har                                                                                                    | Perspective for Veteran Care (Section 133 training) <u>or</u><br>re (Section 133 training) – Test Out VHA TRAIN:                                                                                                    |
| required setting<br>incomplete.<br>search and regis<br>mmunity Care P<br>1) Click on the<br>2) Enter the c                                                                                                    | gs some site functionality may be limited. For your conster for Community Care Provider: A P<br>Provider: A Perspective for Veteran Car<br>e magnifying glass on the top right-har<br>course title - <b>Community Care Provide</b>                                                                                                    | Perspective for Veteran Care (Section 133 training) <u>or</u><br>re (Section 133 training) – Test Out VHA TRAIN:                                                                                                    |
| required setting<br>incomplete.<br>search and regis<br>mmunity Care P<br>1) Click on the<br>2) Enter the c<br>training) in                                                                                    | gs some site functionality may be limited. For your conster for Community Care Provider: A P<br>Provider: A Perspective for Veteran Car<br>e magnifying glass on the top right-har<br>course title - <b>Community Care Provide</b><br>in the search box                                                                                                    | Perspective for Veteran Care (Section 133 training) <u>or</u><br>re (Section 133 training) – Test Out VHA TRAIN:<br>and side of the menu<br>er: A Perspective for Veteran Care (Section 133                                                                                                    |
| required setting<br>incomplete.<br>search and regis<br>mmunity Care P<br>1) Click on the<br>2) Enter the c<br>training) in<br>3) Once the s                                                                   | ss some site functionality may be limited. For your conster for Community Care Provider: A P<br>Provider: A Perspective for Veteran Car<br>e magnifying glass on the top right-har<br>course title - <b>Community Care Provide</b><br>in the search box<br>search results load, click on the course                                                                                                    | Perspective for Veteran Care (Section 133 training) <u>or</u><br>re (Section 133 training) – Test Out VHA TRAIN:<br>and side of the menu<br>er: <b>A Perspective for Veteran Care (Section 133</b>                                                                                              |
| required setting<br>incomplete.<br>search and regis<br>mmunity Care P<br>1) Click on the<br>2) Enter the c<br>training) in<br>3) Once the s                                                                   | ss some site functionality may be limited. For your conster for Community Care Provider: A P<br>Provider: A Perspective for Veteran Car<br>e magnifying glass on the top right-har<br>course title - <b>Community Care Provide</b><br>in the search box<br>search results load, click on the course                                                                                                    | Perspective for Veteran Care (Section 133 training) <u>or</u><br>re (Section 133 training) – Test Out VHA TRAIN:<br>and side of the menu<br>er: <b>A Perspective for Veteran Care (Section 133</b>                                                                                              |
| required setting<br>incomplete.<br>search and regis<br>mmunity Care P<br>1) Click on the<br>2) Enter the c<br>training) in<br>3) Once the s<br>4) The course                                                  | as some site functionality may be limited. For your conster for Community Care Provider: A Perovider: A Perovider: A Perspective for Veteran Care e magnifying glass on the top right-har course title - <b>Community Care Provide</b> in the search box search results load, click on the course e details will load for the course. Please                                                             | Perspective for Veteran Care (Section 133 training) <u>or</u><br>re (Section 133 training) – Test Out VHA TRAIN:<br>and side of the menu<br>er: <b>A Perspective for Veteran Care (Section 133</b>                                                                                              |
| required setting<br>incomplete.<br>search and regis<br>mmunity Care P<br>1) Click on the<br>2) Enter the c<br>training) in<br>3) Once the s<br>4) The course<br>5) Select the                                 | ssome site functionality may be limited. For your conster for Community Care Provider: A Perovider: A Perovider: A Perspective for Veteran Care e magnifying glass on the top right-har course title - <b>Community Care Provide</b> in the search box search results load, click on the course e details will load for the course. Please <b>Register</b> tab.                                          | Perspective for Veteran Care (Section 133 training) <u>or</u><br>re (Section 133 training) – Test Out VHA TRAIN:<br>and side of the menu<br>er: A Perspective for Veteran Care (Section 133<br>etitle<br>se read carefully for any instructions.                                                |
| required setting<br>incomplete.<br>search and regis<br>mmunity Care P<br>1) Click on the<br>2) Enter the c<br>training) in<br>3) Once the s<br>4) The course<br>5) Select the<br>6) If the course             | ss some site functionality may be limited. For your conster for Community Care Provider: A Perovider: A Perovider: A Perspective for Veteran Care e magnifying glass on the top right-har course title - <b>Community Care Provide</b> in the search box search results load, click on the course e details will load for the course. Please <b>Register</b> tab. se has continuing education (CE), your | Perspective for Veteran Care (Section 133 training) <u>or</u><br>re (Section 133 training) – Test Out VHA TRAIN:<br>and side of the menu<br>er: <b>A Perspective for Veteran Care (Section 133</b>                                                                                              |
| required setting<br>incomplete.<br>search and regis<br>mmunity Care P<br>1) Click on the<br>2) Enter the c<br>training) in<br>3) Once the s<br>4) The course<br>5) Select the<br>6) If the course<br>dropdown | ss some site functionality may be limited. For your conster for Community Care Provider: A Perovider: A Perovider: A Perspective for Veteran Care e magnifying glass on the top right-har course title - <b>Community Care Provide</b> in the search box search results load, click on the course e details will load for the course. Please <b>Register</b> tab. se has continuing education (CE), your | Perspective for Veteran Care (Section 133 training) <u>or</u><br>re (Section 133 training) – Test Out VHA TRAIN:<br>and side of the menu<br>er: A Perspective for Veteran Care (Section 133<br>etitle<br>se read carefully for any instructions.<br>will need to select your CE option from the |